## %Lepide

ALIGNMENT GUIDE

## ALIGNING LEPIDE FOR

# RANSOMWARE

## Table of Contents

| 1 | Introdu  | ction3                   |
|---|----------|--------------------------|
| 2 | Aligning | g Lepide for Ransomware3 |
| 3 |          | Core Capabilities6       |
|   | 3.1      | - Lepide Identify6       |
|   | 3.2      | - Lepide Trust7          |
|   | 3.3      | - Lepide Audit           |
|   | 3.4      | - Lepide Detect9         |
|   | 3.5      | - Lepide Protect         |
| 4 | Support  | t                        |
| 5 | Tradem   | narks                    |

## 1 Introduction

Ransomware is arguably THE most pressing and potentially damaging security threat out there right now. Ransomware is where a company's data is encrypted, held at ransom, and released upon payment.

Ransomware often starts with a phishing email, leading to the compromise of an Active Directory account which is then used to spread across the corporate network. It will then attempt to elevate its access and permissions to access even more data to create the maximum amount of disruption.

In all cases, Ransomware relies on Active Directory as its means of moving across the network and in nearly all cases the data that is impacted by ransomware involves data stored on enterprise data stores such as a Windows File Server, OneDrive or SharePoint.

Due to our deep and unique knowledge of Active Directory and these enterprise data stores, using Lepide enables customers to have a significantly faster way to detect, respond and limit the damage of a ransomware attack.

## 2 Aligning Lepide for Ransomware

There are a number of key questions that you need to be able to answer to be able to detect, prevent, investigate and respond to ransomware attacks.

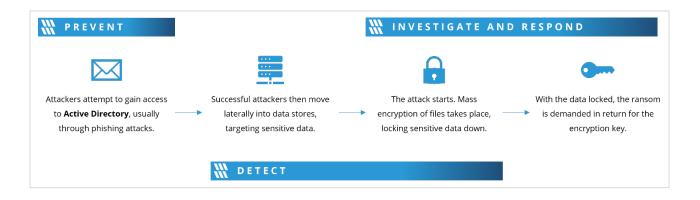

In the table below, we align Lepide technology to these questions:

#### How to Align Lepide for Ransomware

| Category    | Actions to Take                                                                                     | Technology to Implement                                                                                                    |
|-------------|----------------------------------------------------------------------------------------------------|----------------------------------------------------------------------------------------------------|
| Detect      | Detect changes in user behavior of a specific user account                                          | Anomaly Detection and Analysis ( <u>Lepide Detect</u> )                                                                       |
|             | Detect 'en-mass' encryption events<br>taking place across File Servers,<br>OneDrive etc.            |                                                                                                    |
|             | Detect permissions escalation of a specific user account                                            | Potential Ransomware<br>Attack Threat Model<br>(Lepide Detect)                                                                |
|             | Detect multiple instances of failed access attempts that look abnormal                              | <ul> <li>Permissions Escalation</li> <li>(Groups) Threat Model</li> <li>(Lepide Detect)</li> </ul>                            |
|             | Detect user or group of users quickly trying to access large volumes of data                        |                                                                                                    |
| Prevent     | Reduce your attack surface by limiting access to data based on only what is needed                  | <ul> <li>Inactive Users Report<br/>(Lepide Audit)</li> <li>Excessive Permissions by<br/>User Report (Lepide Trust)</li> </ul> |
|             |                                                                                                    | Permissions by User Report<br>(Lepide Trust)                                                                                  |
|             |                                                                                                    | Users with Admin Privileges<br>Report ( <u>Lepide Trust</u> )                                                                 |
|             |                                                                                                    | Open Shares ( <u>Lepide Trust</u> )                                                                                           |
|             |                                                                                                    | Oata Classification (Lepide           Identify)                                                                               |
|             |                                                                                                    | <ul> <li>Increased Threat Surface</li> <li>Area Threat Model (Lepide</li> <li>Detect)</li> </ul>                              |
|             |                                                                                                    | Permissions Remediation<br>(Lepide Protect)                                                                                   |
| Investigate | Identify the potential source of the<br>threat without having to rely on<br>Windows event logs      | <ul> <li>All Modifications in File</li> <li>Server</li> <li>(Lepide Audit)</li> </ul>                                         |
|             | See what data could be affected by the<br>threat based upon what the affected<br>user has access to | <ul> <li>Potential Ransomware</li> <li>Attack Threat Model</li> <li>(Lepide Detect)</li> </ul>                                |
|             |                                                                                                    | Files Renamed<br>(Lepide Audit)                                                                                               |

#### How to Align Lepide for Ransomware

|         |                                                                         | 9 | Read Failed ( <u>Lepide Audit</u> )                                                           |
|---------|-------------------------------------------------------------------------|---|-----------------------------------------------------------------------------------------------|
|         |                                                                         | Ø | Permissions by User Report<br>( <u>Lepide Trust</u> )                                         |
|         |                                                                         |   | Excessive Permissions by<br>User ( <u>Lepide Trust</u> )                                      |
| Respond | Automate the response when symptoms of a ransomware attack are detected |   | Potential Ransomware<br>Attack Threat Model with<br>automated script                          |
|         | Instruct your SIEM or SOAR platform to engage based on these behaviors  | • | (Lepide Detect)<br>SIEM Integration (Lepide                                                   |
|         | Respond to a threat like this out of hours from your mobile device      | ۲ | Detect)<br>Set up an alert to mobile<br>app with automated script<br>( <u>Lepide Detect</u> ) |

## 3 Lepide Core Capabilities3.1 - Lepide Identify

Automatically scan, discover and classify data at the point of creation to help you stay on top of where your sensitive data is located. Remove false positives with proximity scanning technology. This helps to improve the accuracy even further than most classification solutions. Categorize and score data based on compliance, risk, occurrence, monetary value, and more to stay on top of your most sensitive data.

| Iters : Server Name : [Equ |            |                                    |                           |                                    |                  |              | _                         |                     |     |
|----------------------------|------------|------------------------------------|---------------------------|------------------------------------|------------------|--------------|---------------------------|---------------------|-----|
| ome / Lepdie Auditor /     | Report     | s / File Server / Classified Files |                           |                                    |                  |              | ⇒ [                       | Generate Report Exp | ort |
| File Server                | $\uparrow$ | File Path                          | Content Type(s)           | Compliance $\uparrow$              | Count $\uparrow$ | Risk Level 1 | Monetary Value $\uparrow$ | <b>@</b> 1          | •   |
|                            | Q          | c                                  | د م                       | Q                                  | Q                | Q            | Q                         | (                   | Q   |
| DCD01                      |            | C:Company ShareFinancial ServicesF | Credit Card - Amex Card   | Payment Card Industry Data Securit | 1                | 1            | \$ 1                      | No                  | 1   |
| DCD01                      |            | C:Company ShareFinancial ServicesF | Credit Card - Amex Card   | Payment Card Industry Data Securit | 1                | 1            | S 1                       | No                  | 1   |
| DCD01                      |            | C:Company ShareFinancial ServicesF | Credit Card - Diners Club | Payment Card Industry Data Securit | 7                | 7            | \$ 7                      | No                  | 1   |
| DCD01                      |            | C:Company ShareFinancial ServicesF | Credit Card - Discover    | Payment Card Industry Data Securit | 1                | 1            | \$ 1                      | No                  | 1   |
| DCD01                      |            | C:Company ShareFinancial ServicesF | Credit Card - Amex Card   | Payment Card Industry Data Securit | 190              | 190          | \$ 190                    | No                  | 1   |
| DCD01                      |            | C:Company ShareFinancial ServicesF | Credit Card - Amex Card   | Payment Card Industry Data Securit | 5                | 5            | \$ 5                      | No                  | 1   |
| DCD01                      |            | C:Company ShareFinancial ServicesF | UK Postal Code            | UK - GDPR                          | 17               | 17           | \$ 17                     | No                  | 1   |
| DCD01                      |            | C:Company ShareFinancial ServicesF | Credit Card - Master      | Payment Card Industry Data Securit | 2                | 2            | \$ 2                      | No                  | 1   |
| DCD01                      |            | C:Company ShareFinancial ServicesF | Credit Card - Master      | Payment Card Industry Data Securit | 2                | 2            | \$ 2                      | No                  | 1   |
|                            |            |                                    |                           |                                    |                  |              |                           |                     |     |

#### In Summary:

- Discover and classify data in real Tag data.
- Data valuation.
- Identify data most at risk.

#### For More Information:

https://www.lepide.com/lepide-identify/

## 3.2 - Lepide Trust

Report on who has access to your most sensitive data and how they were granted that access. Specific reports for users with excessive permissions enable you to spot which users are most likely to be insider threats. Maintain your zero-trust policy by spotting when permissions change and reversing them.

| ort Name - Excessive Permissions by Use                                            |             |                    |        |        |                               |                     |                     |                      |   |   |   |              |   |    |   |   |       |           |     |   |     |
|------------------------------------------------------------------------------------|-------------|--------------------|--------|--------|-------------------------------|---------------------|---------------------|----------------------|---|---|---|--------------|---|----|---|---|-------|-----------|-----|---|-----|
|                                                                                    |             |                    |        |        |                               |                     |                     |                      |   |   |   |              |   |    |   |   |       |           |     |   |     |
| s: Component Name : [Equals [All]] AND [<br>/ Lepide Trust / Reports / Excessive P |             |                    |        |        |                               |                     |                     |                      |   |   |   |              |   |    | - |   | Gener | ate Rec   | ort | E | хро |
|                                                                                    |             |                    |        |        |                               |                     |                     |                      |   |   |   |              |   |    | ~ | _ |       |           |     |   | -   |
| ↔ ← 1 of 3 → →                                                                     | Server Name | Object Name        | කී     | ଳ      | Path                          | Owner               | Last Scan           | Last Modified        | ā | • | Ð | <u>ହ</u> ା । | Ø | E. |   | 2 |       | $\otimes$ | 0   | 0 |     |
| 192.168.20.193                                                                     | ٩           | . Q                |        |        | Q                             | ٩                   | 9                   | . Q                  |   |   |   |              |   |    |   |   |       |           |     |   |     |
|                                                                                    | DCD01       | All Services       | සී     |        | C:VAII Services               | Ipde4\Kelly.Maxwell | 6/6/2023 4:33:55 PM | 5/25/2023 3:12:46 PM | ~ | ~ | ~ | ~            | ~ | ~  | ~ | ~ | ~     | ~         | ~   | ~ |     |
| Ipde4<br>(2) \$A51000-C70NF2LB8OE8                                                 | DCD01       | Budget Forecast    | කී     | ଚ      | C:\Budget Forecast            | Ipde4\Roy.Petty     | 6/7/2023 3:55:35 PM | 3/15/2023 5:04:39 AM | ~ | ~ | ~ | ~            | ~ | ~  | ~ | ~ | ~     | ~         | ~   | ~ |     |
| Administrator                                                                      | DCD01       | Company Share      | සී     | 6      | C:\Company Share              | lpde4\Administrator | 6/7/2023 3:55:35 PM | 5/11/2023 3:48:07 AM | ~ | ~ | ~ | ~            | ~ | ~  | ~ | ~ | ~     | ~         | ~   | ~ |     |
| (2) Akash                                                                          | DCD01       | Confidential files | කී     |        | C:\Confidential files         | Ipde4\Roy.Petty     | 6/6/2023 4:33:55 PM | 5/25/2023 3:12:28 PM | ~ | ~ | ~ | ~            | ~ | ~  | ~ | ~ | ~     | ~         | ~   | ~ |     |
| Ash.Williams                                                                       | DCD01       | Employee's Accoun  | කී     |        | C:\Employee's Account details | lpde4\Marty.Byrde   | 6/6/2023 4:33:55 PM | 5/25/2023 3:12:41 PM | ~ | ~ | ~ | ~            | ~ | ~  | ~ | ~ | ~     | ~         | ~   | ~ |     |
| Bill     Developer-Ext                                                             | DCD01       | Foreign designs    | කී     |        | C:\Foreign designs            | lpde4\Marty.Byrde   | 6/6/2023 4:33:55 PM | 5/25/2023 3:12:37 PM | ~ | ~ | ~ | ~            | ~ | ~  | ~ | ~ | ~     | ~         | ~   | ~ |     |
| Disaster.Dina                                                                      | DCD01       | Module Analysis Da | සී     |        | C:\Module Analysis Data       | lpde4\Ethan.Hunt    | 6/6/2023 4:33:55 PM | 5/25/2023 3:12:10 PM | ~ | ~ | ~ | ~            | ~ | ~  | ~ | ~ | ~     | ~         | ~   | ~ |     |
| Ethan.Hunt                                                                         | DCD01       | Project Details    | :8:    |        | C:\Proiect Details            | lode4\Ethan.Hunt    | 6/6/2023 4:33:55 PM | 5/25/2023 3:12:25 PM | ~ | ~ | ~ | ~            | ~ | ~  | ~ | ~ | ~     | ~         | ~   | ~ |     |
| Guest                                                                              | Name        | ක් බ් ක            | Conten | t Type |                               | Monetary<br>Value   | Risk Level          |                      |   |   |   |              |   |    |   |   |       |           |     |   |     |

#### In Summary:

- Analyse permissions.
- Identify over privileged employees (least privilege).
- View historic permissions.
- Track permission changes.

#### For More Information:

https://www.lepide.com/lepide-trust/

## 3.3 - Lepide Audit

Audit, report and alert on changes being made to sensitive data and your hybrid environment. Roll back unwanted changes and restore deleted objects to maintain system integrity. Track any changes and modifications users are making to critical files and folders.

|                       | r / Reports / All I | Environment Changes | r,Exchange Online]] |   |            |   |                    |                      |                |   |            |   |                | 7        | 0ct 1          | 1, 2024 | I - Oct 1, 2024 ▼ | Generate Repo    | t           | Export |
|-----------------------|---------------------|---------------------|---------------------|---|------------|---|--------------------|----------------------|----------------|---|------------|---|----------------|----------|----------------|---------|-------------------|------------------|-------------|--------|
| Component 1 s<br>lame | Server Name         | 1 Object Path       | 1 Object Type       | Ŷ | Who        | ↑ | When ↑             | Operation 1          | Content Type 1 | C | Compliance | ↑ | Risk Level 🔶 🕆 | Ma<br>Va | netary 1<br>ue | ↑ w     | hat ↑             | Where $\uparrow$ | Criticality |        |
| Q                     |                     | Q                   | Q                   | Q |            | Q | Q                  | Q                    | C              | 2 |            | Q | Q              | 2        | 0              | Q       | ٩                 | Q                |             |        |
| ctive Directory I     | lpde4.local         | N/A                 | User                |   | Neal Gamby |   | 01-10-2024 08:58:2 | Login Attempt Failed | N/A            | N | I/A        |   | N/A            | N/A      |                | us      | er name does no   | B_508            | High        |        |
| ctive Directory       | Ipde4.local         | N/A                 | User                |   | Neal Gamby |   | 01-10-2024 08:58:2 | Login Attempt Failed | N/A            | N | V/A        |   | N/A            | N/A      |                | us      | er name does no   | B_508            | High        |        |
| ctive Directory       | Ipde4.local         | N/A                 | User                |   | Neal Gamby |   | 01-10-2024 08:58:2 | Login Attempt Failed | N/A            | N | I/A        |   | N/A            | N/       |                | us      | er name does no   | B_508            | High        |        |
| ctive Directory       | Ipde4.local         | N/A                 | User                |   | Neal Gamby |   | 01-10-2024 08:58:1 | Login Attempt Failed | N/A            | N | I/A        |   | N/A            | N/       |                | us      | er name does no   | B_508            | High        |        |
| ctive Directory       | Ipde4.local         | N/A                 | User                |   | Neal Gamby |   | 01-10-2024 08:58:1 | Login Attempt Failed | N/A            | N | I/A        |   | N/A            | N/       |                | us      | er name does no   | B_508            | High        |        |
| ctive Directory       | Ipde4.local         | N/A                 | User                |   | Neal Gamby |   | 01-10-2024 08:58:0 | Login Attempt Failed | N/A            | N | I/A        |   | N/A            | N/       |                | us      | er name does no   | B_508            | High        |        |
| ctive Directory       | Ipde4.local         | N/A                 | User                |   | Neal Gamby |   | 01-10-2024 08:58:0 | Login Attempt Failed | N/A            | N | I/A        |   | N/A            | N/       |                | us      | er name does no   | B_508            | High        |        |
| ctive Directory       | Ipde4.local         | N/A                 | User                |   | Neal Gamby |   | 01-10-2024 08:58:0 | Login Attempt Failed | N/A            | N | I/A        |   | N/A            | N/       |                | us      | er name does no   | B_508            | High        |        |
| ctive Directory       | Ipde4.local         | N/A                 | User                |   | Neal Gamby |   | 01-10-2024 08:57:5 | Login Attempt Failed | N/A            | N | I/A        |   | N/A            | N/A      |                | us      | er name does no   | B_508            | High        |        |
| ctive Directory       | lode4.local         | N/A                 | User                |   | Neal Gamby |   | 01-10-2024 08:57:5 | Login Attempt Failed | N/A            | N | V/A        |   | N/A            | N/       |                | us      | er name does no   | B_508            | High        |        |

#### In Summary:

- View interactions with data.
- View interactions with systems governing access to data.
- Employee audit logs.
- Investigate incidents and breach scenarios.

For More Information:

https://www.lepide.com/lepideauditor/

#### 3.4 - Lepide Detect

Machine Learning backed anomaly spotting technology will allow you to determine when one of your users becomes an insider threat. Hundreds of threat models, tailored to specific data security threats, generate real time alerts when the security of your data is in jeopardy. Automated threat responses can be triggered to perform threat mitigations, such as shutting down an affected computer or server.

| Report                                |                     |                           |                                |                      |                                       |
|---------------------------------------|---------------------|---------------------------|--------------------------------|----------------------|---------------------------------------|
| Report Name - Failed Logon            |                     |                           |                                |                      |                                       |
| Filters : Server Name : [Equals[All]] |                     |                           |                                |                      |                                       |
| Home / Lepdie Auditor / Reports / Ac  | tive Directory / Fa | illed Logon               |                                | 🚽 🖄 Mar 26, 2024 - N | far 26, 2024 • Generate Report Export |
| Server Name                           | $\uparrow$          | Who ↑                     | When                           | Where                | Reason                                |
|                                       | Q                   |                           | 2 C                            | (                    | 2                                     |
| Ipde4.local                           |                     | neal.gamby@lpde4.local    | 19-04-2024 6.10                | DMD01                | user name does not exist              |
| Ipde4.local                           |                     | neal.gamby@lpde4.local    | 19-04-2024 6.10                | DMD01                | user name does not exist              |
| Ipde4.local                           |                     | kelly.maxwell@lpde4.local | 16-04-2024 22.20               | DMD01                | expired password                      |
| Ipde4.local                           |                     | kelly.maxwell             | 16-04-2024 22.20               | DMD01                | expired password                      |
| Ipde4.local                           |                     | kelly.maxwell             | 16-04-2024 22.20               | DMD01                | expired password                      |
| Ipde4.local                           |                     | kelly.maxwell             | 16-04-2024 22.20               | DMD01                | expired password                      |
| Ipde4.local                           |                     | kelly.maxwell             | 16-04-2024 22.20               | DMD01                | expired password                      |
| Ipde4.local                           |                     | LPDE4Kelly.Maxwell        | 15-04-2024 23.55               | 192.168.1.15         | The user's password has expired.      |
| Ipde4.local                           |                     | LPDE4Kelly.Maxwell        | 15-04-2024 23.55               | 192.168.1.15         | The user's password has expired.      |
|                                       |                     |                           |                                | 20.00T0.0 CC10       |                                       |
| Total Reports : 50                    |                     |                           | First Previous 1 / 1 Next Last | 1                    | 50 / page                             |

#### In Summary:

- Detect threats in real time with pre-defined threat models.
- Baseline/profile employee behavior.
- Identify anomalous employee behavior.
- Alert and respond to threats in real time.

#### For More Information:

https://www.lepide.com/lepide-detect/

### 3.5 - Lepide Protect

Reduce the complexity of managing user permissions. The permissions management system within Lepide Protect provides a straightforward and efficient way to manage permissions over all shared locations. It provides clear visibility as to who has access to what, including identifying excessive permissions. Once identified, excessive permissions can be revoked, and inactive users removed; permissions policies can be used to do this automatically.

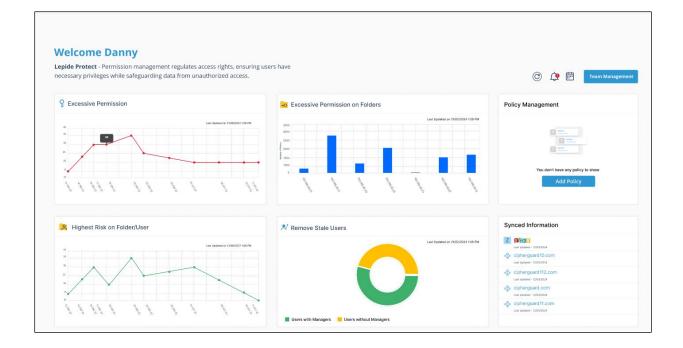

#### In Summary:

- Identify and revoke excessive permissions.
- Remove inactive users to reduce your threat surface.
- Delegate permissions management to team leaders.
- Use policy management to automatically revoke permissions.

#### For More Information:

https://www.lepide.com/lepide-protect/

## 4 Support

If you are facing any issues whilst installing, configuring, or using the solution, you can connect with our team using the contact information below.

#### **Product Experts**

USA/Canada: +1(0)-800-814-0578 UK/Europe: +44 (0) -208-099-5403 Rest of the World: +91 (0) -991-004-9028

#### **Technical Gurus**

USA/Canada: +1(0)-800-814-0578 UK/Europe: +44 (0) -208-099-5403 Rest of the World: +91(0)-991-085-4291

Alternatively, visit <u>https://www.lepide.com/contactus.html</u> to chat live with our team. You can also email your queries to the following addresses:

<u>sales@Lepide.com</u>

support@Lepide.com

To read more about the solution, visit https://www.lepide.com/data-security-platform/.

## 5 Trademarks

Lepide Data Security Platform, Lepide Data Security Platform App, Lepide Data Security Platform App Server, Lepide Data Security Platform (Web Console), Lepide Data Security Platform Logon/Logoff Audit Module, Lepide Data Security Platform for Active Directory, Lepide Data Security Platform for Group Policy Object, Lepide Data Security Platform for Exchange Server, Lepide Data Security Platform for SQL Server, Lepide Data Security Platform SharePoint, Lepide Object Restore Wizard, Lepide Active Directory Cleaner, Lepide User Password Expiration Reminder, and LiveFeed are registered trademarks of Lepide Software Pvt Ltd.

All other brand names, product names, logos, registered marks, service marks and trademarks (except above of Lepide Software Pvt. Ltd.) appearing in this document are the sole property of their respective owners. These are purely used for informational purposes only.

Microsoft<sup>®</sup>, Active Directory<sup>®</sup>, Group Policy Object<sup>®</sup>, Exchange Server<sup>®</sup>, Exchange Online<sup>®</sup>, SharePoint<sup>®</sup>, and SQL Server<sup>®</sup> are either registered trademarks or trademarks of Microsoft Corporation in the United States and/or other countries.

NetApp® is a trademark of NetApp, Inc., registered in the U.S. and/or other countries.